#### Министерство образования Новосибирской области государственное бюджетное профессиональное образовательное учреждение Новосибирской области

#### **«НОВОСИБИРСКИЙ ПРОФЕССИОНАЛЬНО-ПЕДАГОГИЧЕСКИЙ КОЛЛЕДЖ»**

Подписано цифровой подписью: ГБПОУ НСО "НОВОСИБИРСКИЙ ПРОФЕССИОНАЛЬНО-ПЕДАГОГИЧЕСКИЙ КОЛЛЕДЖ" DN: 1.2.840.113549.1.9.2=5403107556-540301001-007230868861, email=ppk54@yandex.ru, 1.2.643.3.131.1.1=120C303035343033313037353536, 1.2.643.100.3=120B3037323330383638383631, 1.2.643.100.1=120D31303235343031333037313238, title=Директор, o=ГБПОУ НСО "НОВОСИБИРСКИЙ ПРОФЕССИОНАЛЬНО-<br>ПЕДАГОГИЧЕСКИЙ КОЛЛЕДЖ", street=УЛ НЕМИРОВИЧА-ДАНЧЕНКО, ДОМ<br>121, l=Новосибирск, st=54 Новосибирская область, c=RU,<br>givenName=Светлана Сергеевна, sn=Лузан, cn=ГБПОУ НСО<br>"HOBOCИБИ Дата: 2021.10.08 09:43:53 +07'00'

Директор С.С. Лузан

# **РАБОЧАЯ ПРОГРАММА УЧЕБНОЙ ДИСЦИПЛИНЫ**

#### **ЕН.02. ИНФОРМАЦИОННЫЕ ТЕХНОЛОГИИ В ПРОФЕССИОНАЛЬНОЙ ДЕЯТЕЛЬНОСТИ**

Новосибирск 2021г.

Рабочая программа учебной дисциплины разработана на основе Федерального государственного образовательного стандарта (далее – ФГОС) по специальности (специальностям) среднего профессионального образования (далее СПО) 35.02.12 Садово-парковое и ландшафтное строительство, входящей в состав укрупнённой группы 35.00.00 Сельское, лесное и рыбное хозяйство.

Организация-разработчик:

Государственное бюджетное профессиональное образовательное учреждение Новосибирской области «Новосибирский профессионально-педагогический колледж»

Разработчики:

Н.И. Волкова, преподаватель

Рассмотрено на заседании кафедры общеобразовательных и гуманитарных дисциплин Протокол № 1 от 01.09.2021 Заведующий кафедрой и Е.П. Виниченко

# **СОДЕРЖАНИЕ**

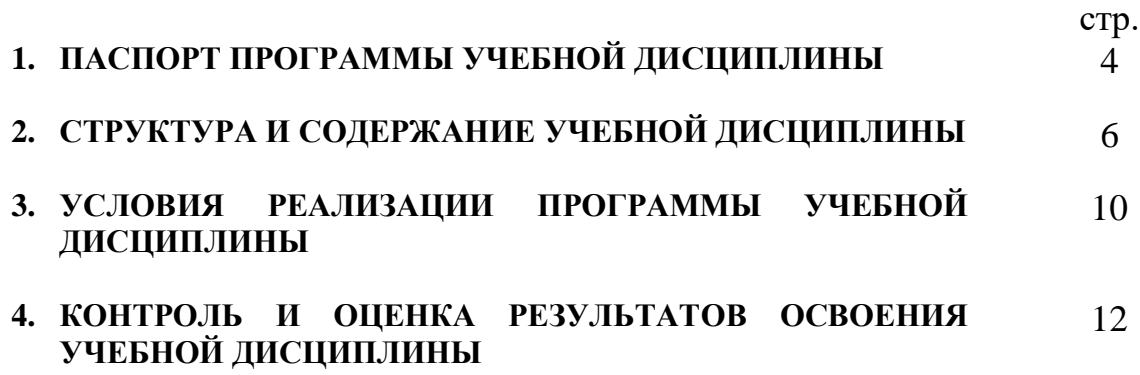

## **1. Паспорт программы учебной дисциплины**

#### **1.1 Область применения программы**

Программа учебной дисциплины является частью основной профессиональной образовательной программы в соответствии с ФГОС по специальности СПО 35.02.12 Садово-парковое и ландшафтное строительство, входящей в состав укрупнённой группы 35.00.00 Сельское, лесное и рыбное хозяйство.

Рабочая программа учебной дисциплины может быть использована в дополнительном профессиональном образовании и для профессиональной подготовки мастеров.

**1.2 Место дисциплины в структуре основной профессиональной образовательной программы:** математический и общий естественнонаучный цикл.

### **1.3 Компетенции, формируемые на дисциплине Информационные технологии в профессиональной деятельности**

- ПК 1.1 Проводить ландшафтный анализ и предпроектную оценку объекта озеленения
- ПК 1.2 Выполнять проектные чертежи объектов озеленения с использованием компьютерных программ
- ПК 1.3 Разрабатывать проектно-сметную документацию
- ПК 2.1 Анализировать спрос на услуги садово-паркового и ландшафтного строительства
- ПК 2.2 Продвигать услуги по садово-паковому и ландшафтному строительству на рынке услуг
- ПК 2.3 Организовывать садово-парковые и ландшафтные работы
- ПК 2.4 Контролировать и оценивать качество садово-парковых и ландшафтных работ
- ПК 3.1 Создавать базу данных о современных технологиях садовопаркового и ландшафтного строительства
- ПК 3.2 Проводить апробацию современных технологий садово-паркового и ландшафтного строительства
- ПК 3.3 Консультировать заказчиков по вопросам современных технологий в садово-парковом и ландшафтном строительстве
- ОК 1 Понимать сущность и социальную значимость своей будущей профессии, проявлять к ней устойчивый интерес
- ОК 2 Организовывать собственную деятельность, выбирать типовые методы и способы выполнения профессиональных задач, оценивать их эффективность и качество
- ОК 3 Принимать решения в стандартных и нестандартных ситуациях и нести за них ответственность
- ОК 4 Осуществлять поиск и использование информации, необходимой для эффективного выполнения профессиональных задач, профессионального и личностного развития
- ОК 5 Использовать информационно-коммуникационные технологии в профессиональной деятельности
- ОК 6 Работать в коллективе и команде, эффективно общаться с коллегами, руководством, потребителями
- ОК 7 Брать на себя ответственность за работы членов команды (подчинённых), результат выполнения заданий
- ОК 8 Самостоятельно определять задачи профессионального и личностного развития, заниматься самообразованием, осознанно планировать повышение квалификации
- ОК 9 Ориентироваться в условиях частой смены технологий в профессиональной деятельности
- ЛР 4 Проявляющий и демонстрирующий уважение к людям труда, осознающий ценность собственного труда. Стремящийся к формированию в сетевой среде личностно и профессионального конструктивного «цифрового следа»
- ЛР 10 Заботящийся о защите окружающей среды, собственной и чужой безопасности, в том числе цифровой

## **1.4 Цели и задачи дисциплины – требования к результатам освоения дисциплины**

В результате освоения дисциплины обучающийся должен уметь:

- осуществлять поиск специализированной информации в сети Интернет, работать с электронной почтой, с информацией, представленной в специализированных базах данных;
- использовать в профессиональной деятельности пакеты прикладных программ;

В результате освоения дисциплины обучающийся должен знать:

- способы организации информации в современном мире;
- телекоммуникационные сети различного типа (локальные, глобальные), их назначение, возможности;
- способы работы в локальной сети и сети Интернет;
- прикладные программы;
- основы компьютерной графики и дизайна.

#### **1.5 Количество часов на освоение программы дисциплины**

максимальной учебной нагрузки обучающегося 214 часов, в том числе: обязательной аудиторной учебной нагрузки обучающегося 143 часов; самостоятельной работы обучающегося 71 часов.

## **2. СТРУКТУРА И ПРИМЕРНОЕ СОДЕРЖАНИЕ УЧЕБНОЙ ДИСЦИПЛИНЫ**

## **2.1 Объем учебной дисциплины и виды учебной работы**

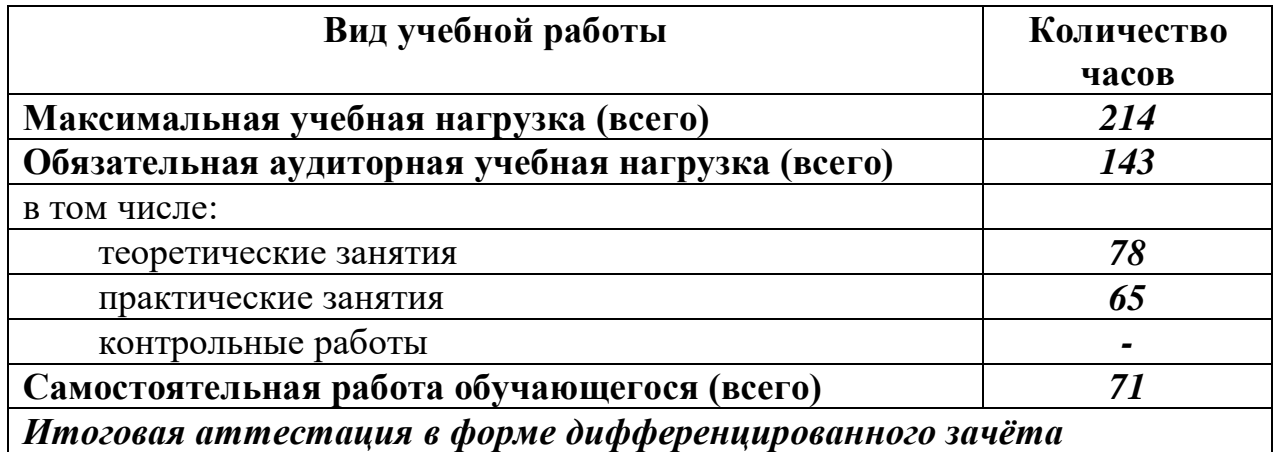

## **2.2 Тематический план и содержание учебной дисциплины «Информационные технологии в профессиональной деятельности»**

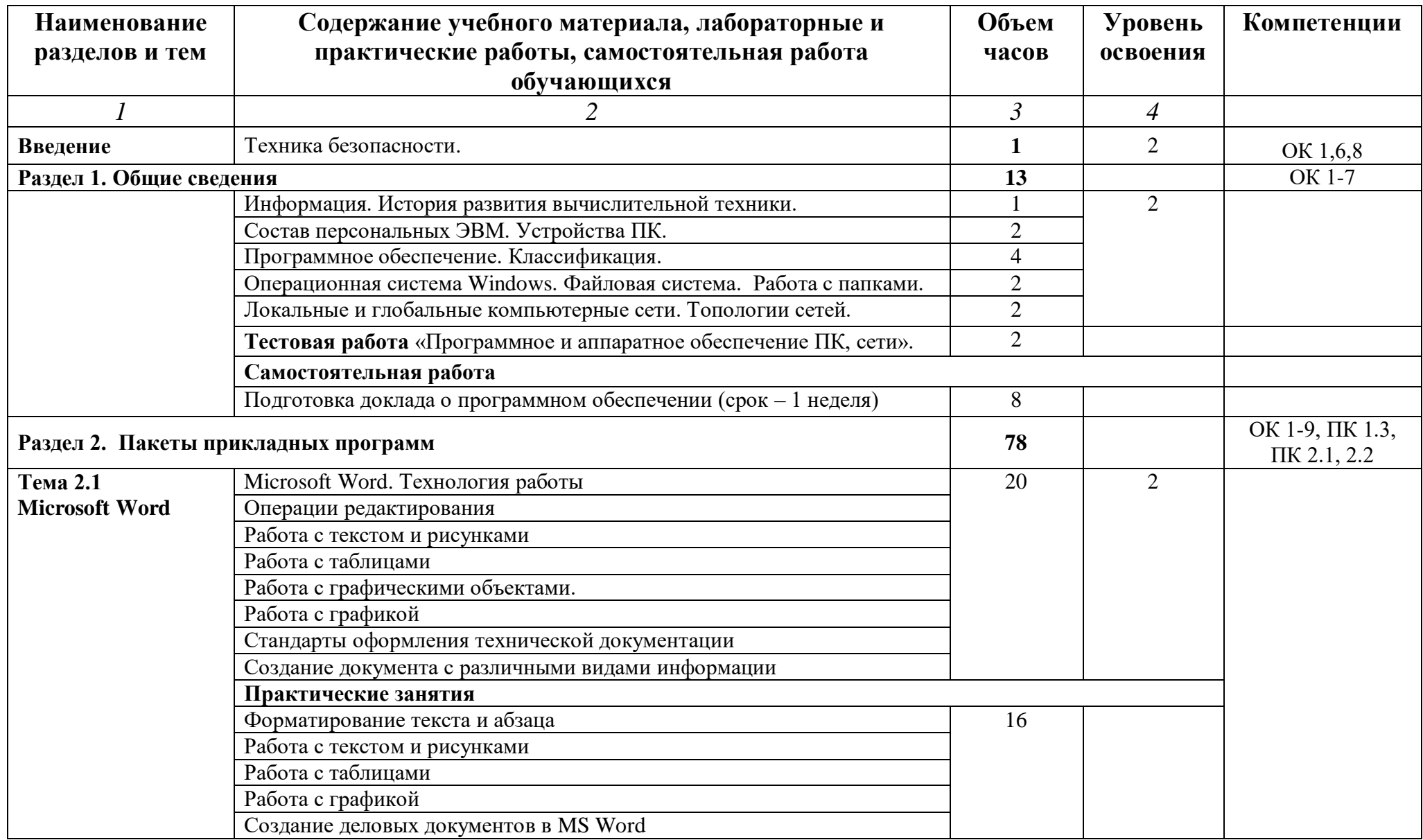

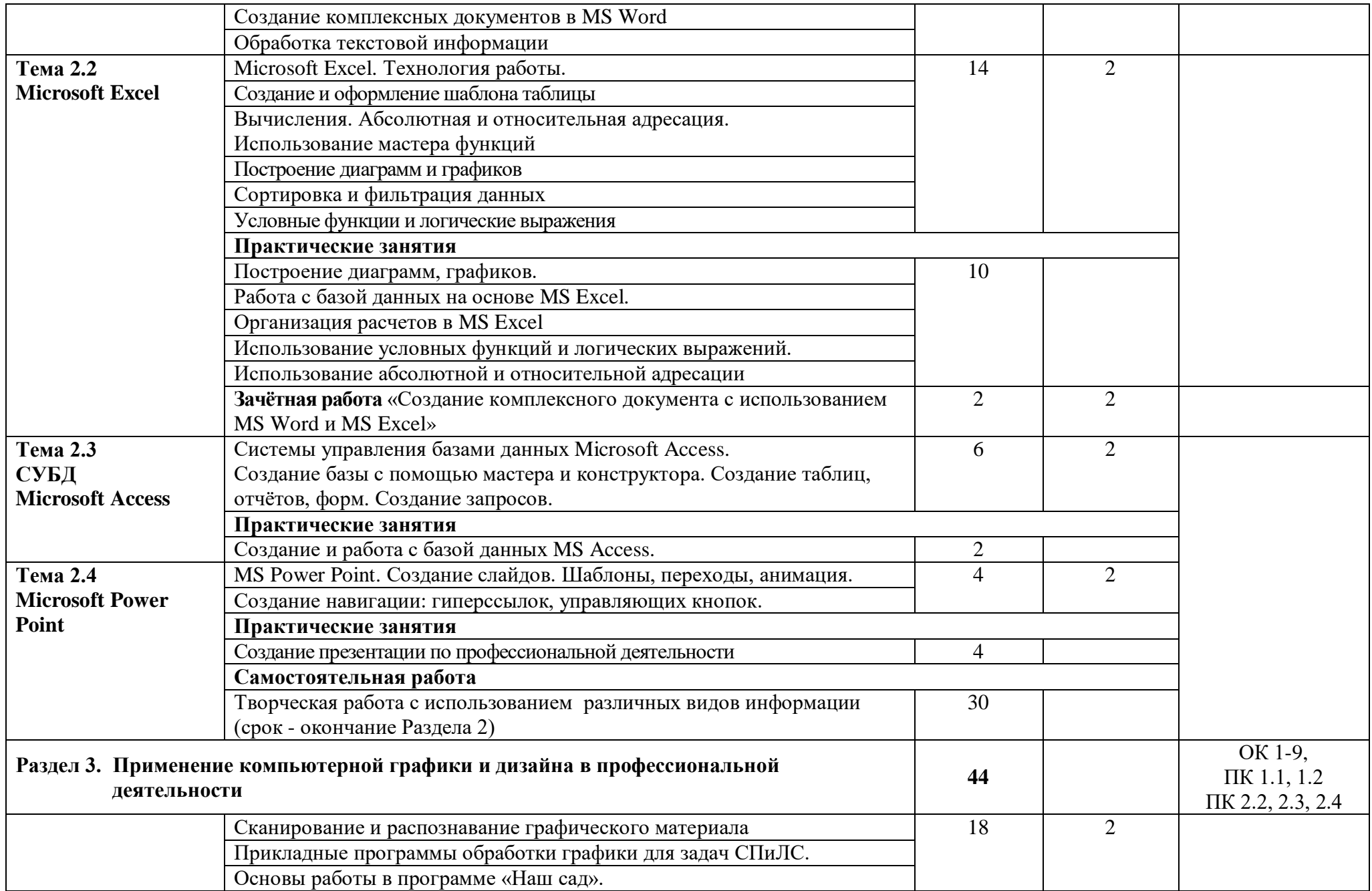

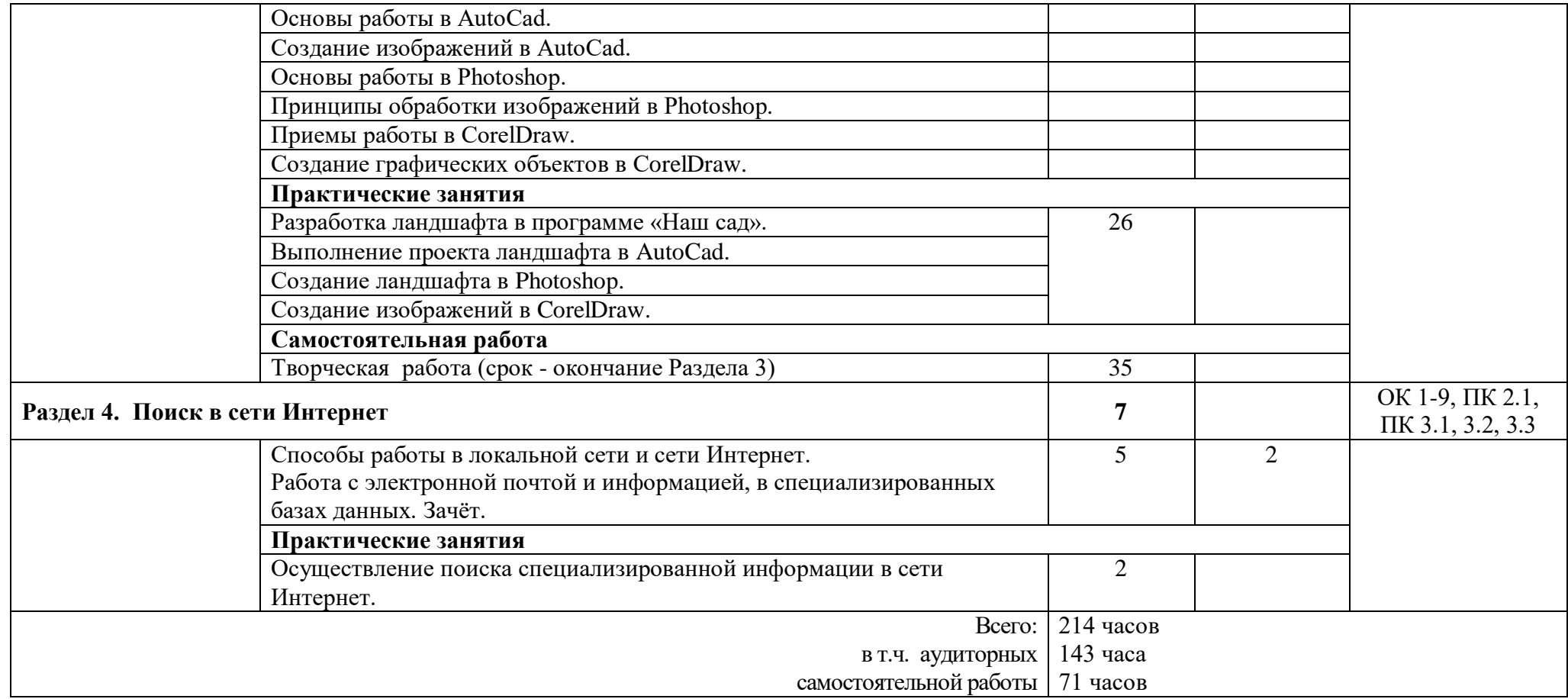

## **3. УСЛОВИЯ РЕАЛИЗАЦИИ ПРОГРАММЫ ДИСЦИПЛИНЫ**

#### **3.1 Требования к минимальному материально-техническому обеспечению**

Реализация программы дисциплины требует наличия кабинета Информатики, лаборатории Информационных технологий.

Оборудование учебного кабинета:

- столы компьютерные по количеству обучающихся;
- кресла компьютерные;
- рабочее место преподавателя;
- доска классная;
- комплекты электронных учебных пособий;
- комплекты экранно-звуковых пособий.

Технические средства обучения:

- компьютер в составе (монитор, системный блок, клавиатура, мышь)
- профессиональное программное обеспечение (Microsoft Word, Microsoft Excel, Microsoft Access, Microsoft Power Point, «Наш сад. Рубин 9.0», AutoCad, Photoshop, CorelDraw);
- мультимедийный компьютер;
- средства телекоммуникации (локальная сеть колледжа);
- мультимедиапроектор, экран;
- принтер;
- сканер.

В условиях дистанционного обучения:

- инструктаж и выдача задания производится в форме телеконференции в программе Zoom;

- вся необходимая документация высылается по электронной почте;

- обратная связь и консультации осуществляются в приложении Воцап, Вконтакте и по электронной почте;

- выполненные задания собираются в архив и отправляются на облако;
- зачет осуществляется в форме телеконференции в программе Zoom.

#### **3.2 Информационное обеспечение обучения**

#### **Перечень учебных изданий, Интернет-ресурсов, дополнительной литературы**

Основные источники:

- 1. Гаврилов, М. В. Информатика и информационные технологии: учебник для СПО/ М. В. Гаврилов, В. А. Климов. — 4-е изд., пер. и доп. — М.: Юрайт, 2020. — 383 с. — (Профессиональное образование). [Электронный ресурс; Режим доступа [https://urait.ru\]](https://urait.ru/)
- 2. Михеева Е.В. Информационные технологии в профессиональной деятельности: [Текст]: учебник/ Е.В. Михеева, О.И. Титова. – 4 изд. стер. - М.: Академия, 2020. - 416 с. – (Профессиональное образование).
- 3. Прохорский, В. Г. Информационные технологии в архитектуре и строительстве: учебное пособие для СПО/ В. Г. Прохорский. - М.: КноРус, 2020. - 248 с. [Электронный ресурс; Режим доступа [https://book.ru\]](https://book.ru/).

Дополнительные источники:

- 1. Михеева, Е. В. Информационные технологии в профессиональной деятельности [Текст]: учебное пособие/ Е. В. Михеева. - М.: Проспект, 2009. - 448 с.: ил
- 2. Михеева, Е. В. Практикум по информационным технологиям в профессиональной деятельности [Текст]: учебное пособие/ Е. В. Михеева. - 14 изд., стер. - М.: Академия, 2014. - 256 с.: ил. - (Профессиональное образование).
- 3. Проектирование объектов садово-паркового и ландшафтного строительства [Текст]: учебник/ Н. В. Волкова, И.А. Николаевская, В.С. Теодоронский, А. С. Юсифова; под. ред. И. А. Николаевской. - М.: Академия, 2018. - 320 с.: ил. - (Среднее профессиональное образование). 5 экз.

Программное обеспечение и Интернет-ресурсы

- 1. Поисковые системы Интернет: Яндекс, Google, Rambler
- 2. <http://psuti-op.narod.ru/vved.html>

## **4. КОНТРОЛЬ И ОЦЕНКА РЕЗУЛЬТАТОВ ОСВОЕНИЯ ДИСЦИПЛИНЫ**

**Контроль и оценка** результатов освоения дисциплины осуществляется преподавателем в процессе проведения практических занятий, тестирования, а также выполнения студентами домашних заданий, контрольной работы.

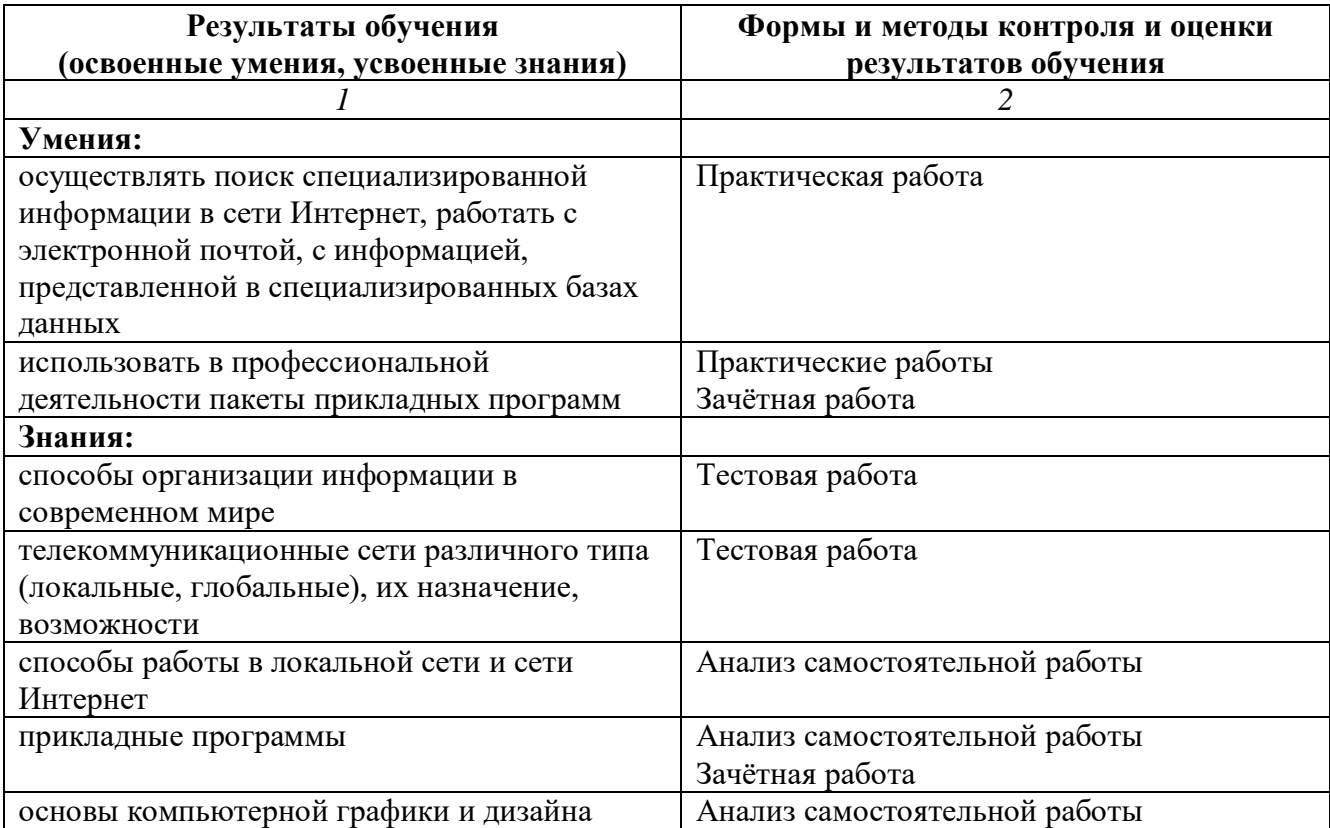